4ZK-02

# VR 試着システムの開発

広部 倖大† 齋藤 友彦‡ 湘南工科大学‡

## 1. はじめに

近年,VR(Virtual Reality)に関する研究が盛 んに行われている. 寺島らは VR を用いた衣服の 試着システムを提案した[1]. さらに中田らはク ロスシミュレーションを用いることでより没入 感が高く実用的なシステムを提案した[2]. しか しながら、VR 試着システムの研究はまだ始まっ たばかりであり,検討すべき多くの課題が存在 すると考える.例えば,本来衣服を試着すると き,確認したいポイントは人によって様々であ るが,既存システムがこれらを再現しているか 十分に検証されてはいない.

本研究では,新たに VR 試着システムを開発す る. 本システムの概要は次の通りである. Apple 社から発売されている iPad に備わる LiDAR

(Light Detection And Ranging)  $\Diamond$  TrueDepth センサを使って人体モデルを作成する. これに Blender 等のソフトウェアで作成した衣服モデル を貼り付ける.本研究では,よりゲーム感覚で 試着システムを扱えるように衣服の着脱操作に 関する検討も行う. また、人体モデルのポーズ や周りの背景も変更できるようにする. 本研究 では,これらが試着や衣服の購買意欲にどの程 度影響するか検討を行う.

#### 2. 関連研究

寺島らは,インターネット上と実際の衣服の イメージを近づけるため,仮想空間内で試着者 の丈に合った服選び体験ができることを目標と し,仮想空間内で試着者の身長と股下に合わせ た 3D モデルを使用して一人称視点と三人称視点 から VR 試着の確認を行うことができるシステム を提案した[1]. さらに中田らは, VR 試着システ ムにおいて,衣服と体間の貫通や,変形といっ たクロスシミュレーションの破綻に着目し,ア ニメーションを用いて複数の視点から破綻箇所 を記録し,集計する.その結果から比較評価を 行い, VR 試着システムに適しているシミュレー ション方法の検討を行った[2].

## 3. **VR** 試着システム

#### 3.1 **VR** 試着システムの概要

本研究では、VR 試着システムを開発した. 本 システムは Unity をゲームエンジンとし,Meta Quest2 をプラットフォームとして開発を行った. 3.2 では、人体モデルの作成について、3.3 では, 開発したゲームにおける衣服やポーズ,背景の 変更方法について詳述する.

#### 3.2 人体モデルの作成

 試着システムのための人体モデルを用意する. 人体モデルを作成するため,本研究では二つの 方法について検討を行った.一つは LiDAR を用 いたもの,もう一つは TrueDepth を用いたもの である.LiDAR は人体の形を高い再現度で 3D 化 できるためよりリアルティのある試着を可能と する. しかしモデルのトポロジーが整っておら ず,体勢を変えるには不向きである.

また TrueDepth のモデルは LiDAR と比べて再 現度は下がるものの顔の表現力が高い.またあ らかじめ用意された体系を使用するため, 3D モ デルを自由に動かすことができる.

本研究では,二つの方法で作成した人体モデ ルを比較検証する.そして,どちらの方がより 試着システムに適したものかを検討していく.

## 3.3 衣服及びポーズ,背景の変更

開発した試着システムを図 1 に示す. 図 1 で は 3.1 で作成した人体モデル (LiDAR) が配置さ れている.また、図1下部にメニューが配置さ れておりメニューの Outer, Inner, Pants, Shoes, SkyBox, Animation を選択することで, 衣服を変更することができる.

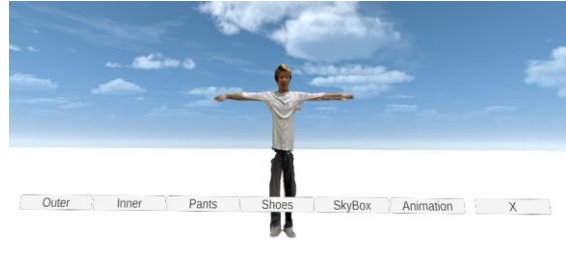

図 **1** 試着システムのメニュー

図 2 は衣服を変更したものである. 図 2 左は LiDAR で、右が TrueDepth で作成した人体モデ ルに衣服を貼り付けている. 衣服は Blender で作 られた 3D モデルを使用している.

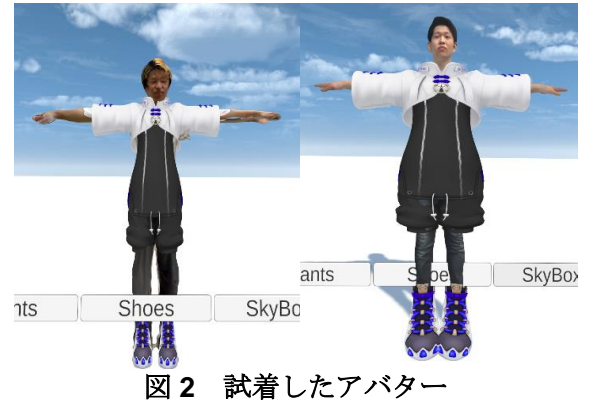

また、メニューの Skybox を選択することで背 景を変更することができる. 図 3 では、4 種類の 背景上で,衣服を変更した人体モデルを配置し ている.

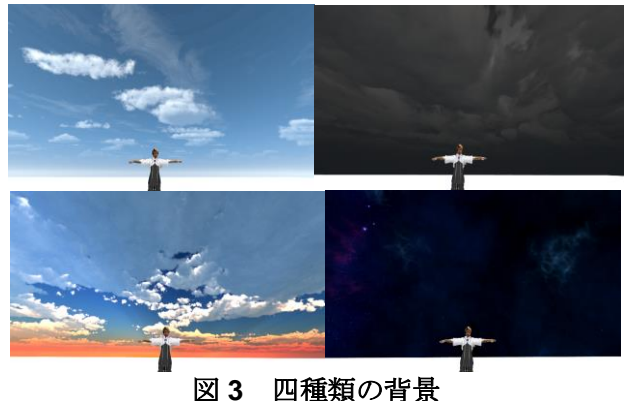

メニューの Animation を選択することで、人体 モデルのポーズを変更することができる. 図 4 にポーズを変更したモデルを示す.

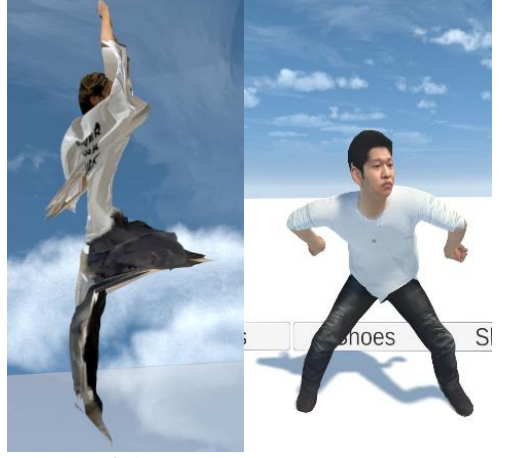

図 **4** アニメーション

## 3.4 操作方法

操作は Meta Quest2 のコントローラを使用す る.移動は右サムスティック,視点操作は左サ ムスティックで行う. 図 5 に示すように、右コ ントローラから出ているレーザーをメニュー当 てボタンで選択を行う.

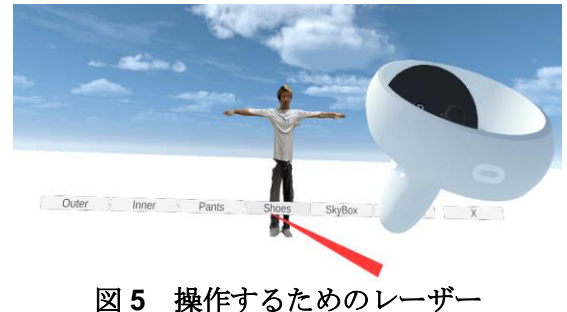

## 4. 評価及び考察

本研究では,5 名の被験者に対して LiDAR 及 び TrueDepth で人体モデルを作成した. さらに 開発した VR 試着システム上で衣服のポーズ、背 景を変更した自分を確認してもらった.全員の 意見として,様々な衣服やポーズを取った自分 を見るのはとても楽しいとのことであった.

衣服購入のための試着という観点では、LiDAR 及び TrueDepth ともに人体モデルに不自然な点 があり,購入の参考にならないという意見が多 かった.

## 5. おわりに

本研究では VR 試着システムの開発を行った. 開発した試着システムでは、衣服やポーズ、背 景などを変更することができる.本研究ではこ れらが衣服の購買意欲にどれほど影響があるか 検討を行った.今後の課題として,アンケート を実施し,定量的な評価を行うことである.

#### 謝辞

本研究では JSPS 科研費 18K11585,22K02811 の助成を受けたものです. また本研究の進行に あたり,ご協力頂いた湘南工科大学の齋藤研究 室所属学生各位に、篤く御礼申し上げます.

#### 参考文献

[1]寺島里美, 小池崇文, "丈を考慮した VR 試着 - .<br>システム, "第 82 回全国大会講演論文集 , pp.587-588.Mar 2020 .

[2]中田陽,小池崇文,"VR 試着システムにおけ るクロスシミュレーションの比較評価,"第 83 回全国大会講演論文集,pp.53-54.Mar 2021.